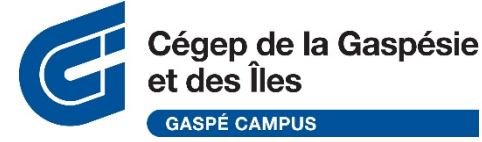

## **Efficient Search Strategies: using the Boolean Operators and other tricks to obtain better results!**

## Boolean operators:

We can use Boolean operators (AND, OR, NOT) to combine different keywords to precise our research subject or thematic concept. To do this, access the advanced search section of most search engines. Also very useful to combine different search fields (title, author, subject, etc.) for precision.

## Truncation:

Using the asterisk symbol (\*) at the end of the root of a word will save you precious time because in one search term, you will get in your results all the words that share the same root (words that begins with the same letters). This way, you'll get the noun, verb, adjective, plural version of each term instead of having to combine each term with the OR Boolean operator to obtain in your results at least one of these possibilities.

## In information systems, there is some strategies that can help you be more efficient in your research, here are a few examples:

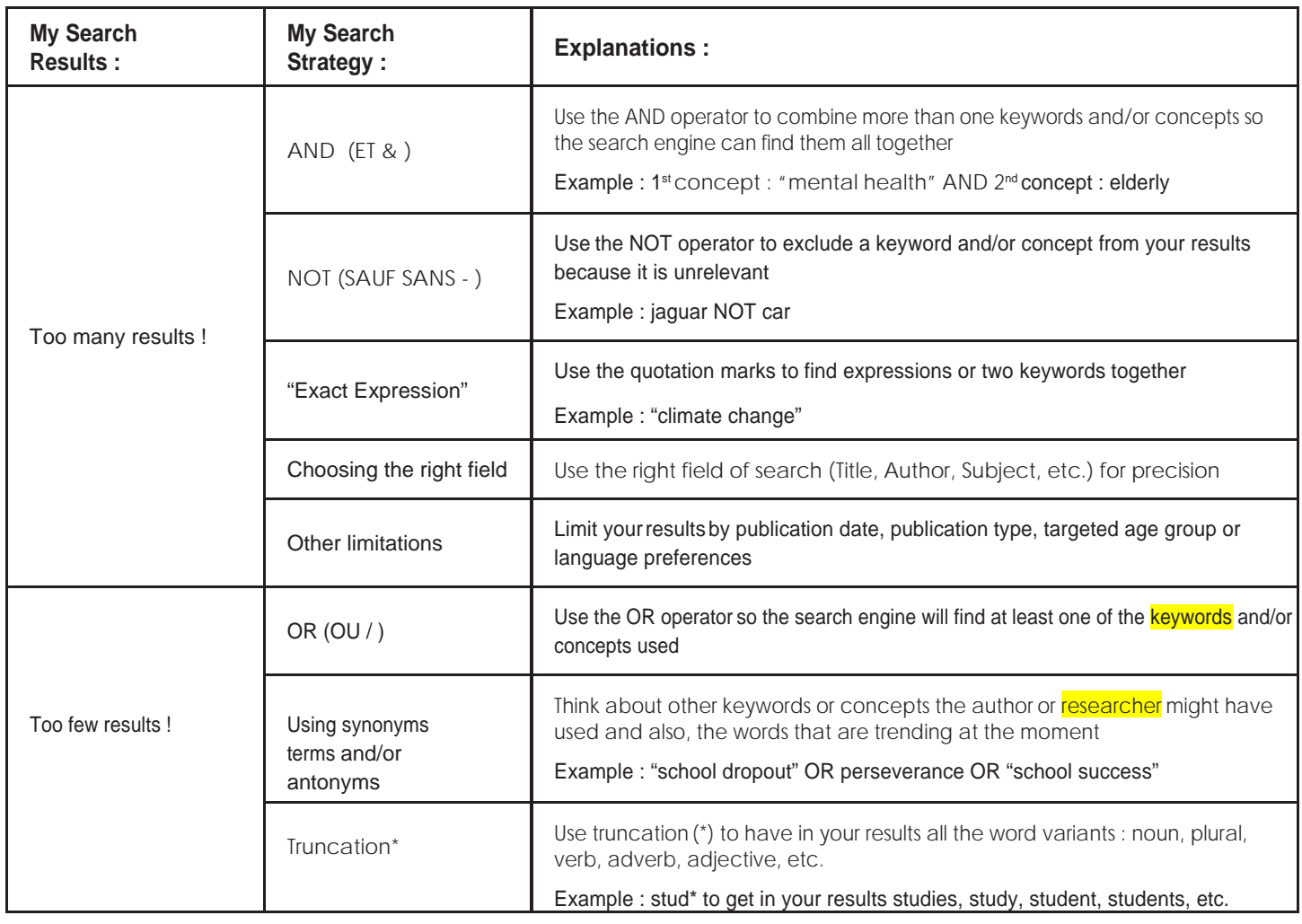

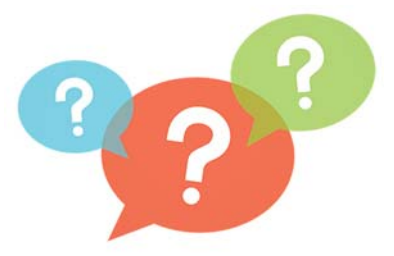

If you have questions, please don't hesitate to contact the person in charge at your campus library: **Amélie Bigras**, librarian/Head of the Gaspé campus Library (ext. 1580)

This document is an adaptation of the one available in your agenda and that have been adapted by Virginie Dugas, head of the Carleton‐sur‐Mer Campus Library.

This document is an adaptation of the one available in your agenda and that have been adapted by Virginie Dugas, head of the Carleton‐sur‐Mer Campus Library.